### **Ep. 2: Reading & Interpreting Raw EDI + Common Issues**

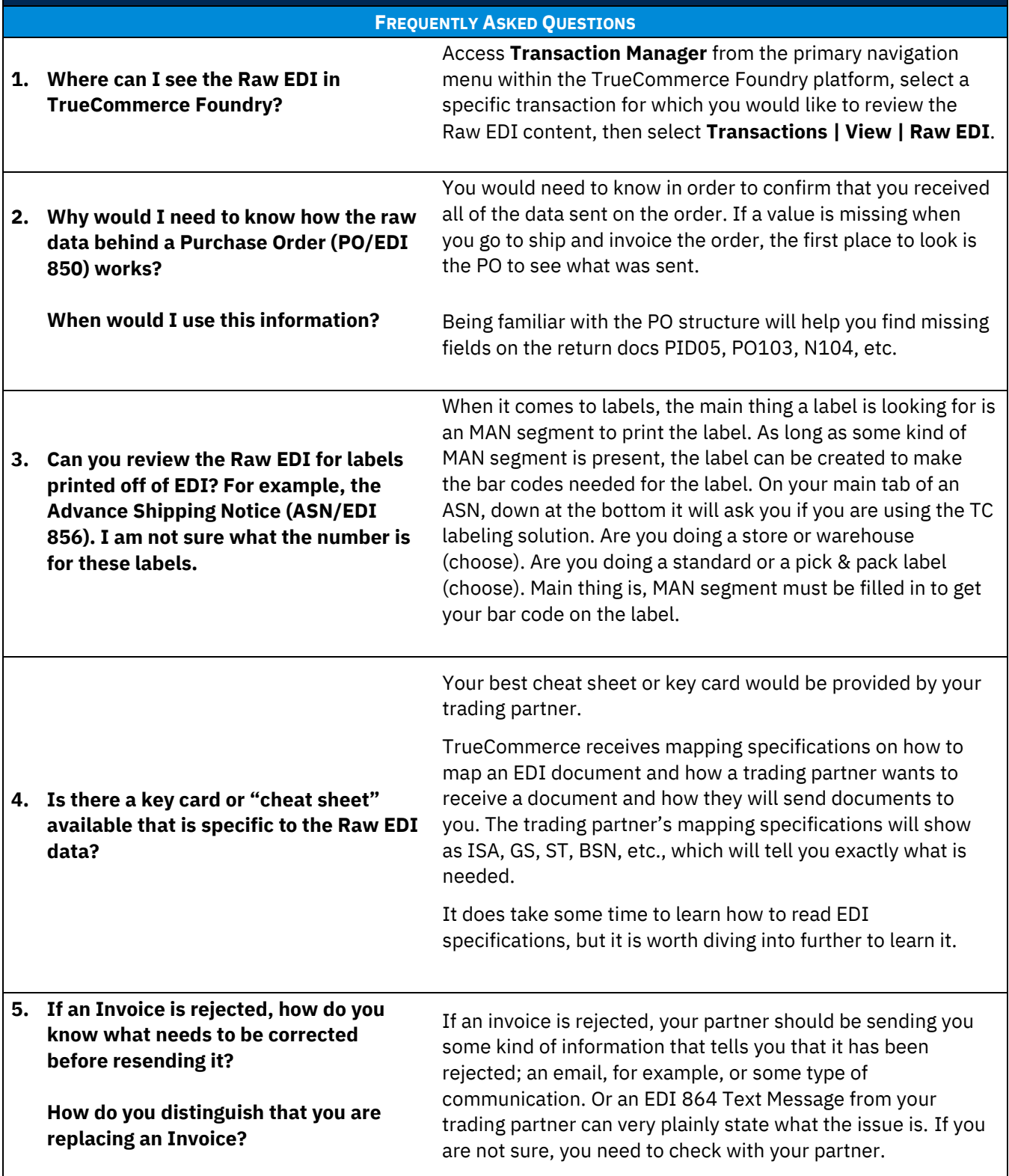

1

 $\bullet$  $\bullet$ 

 $\bullet$ 

#### **Ep. 2: Reading & Interpreting Raw EDI + Common Issues**

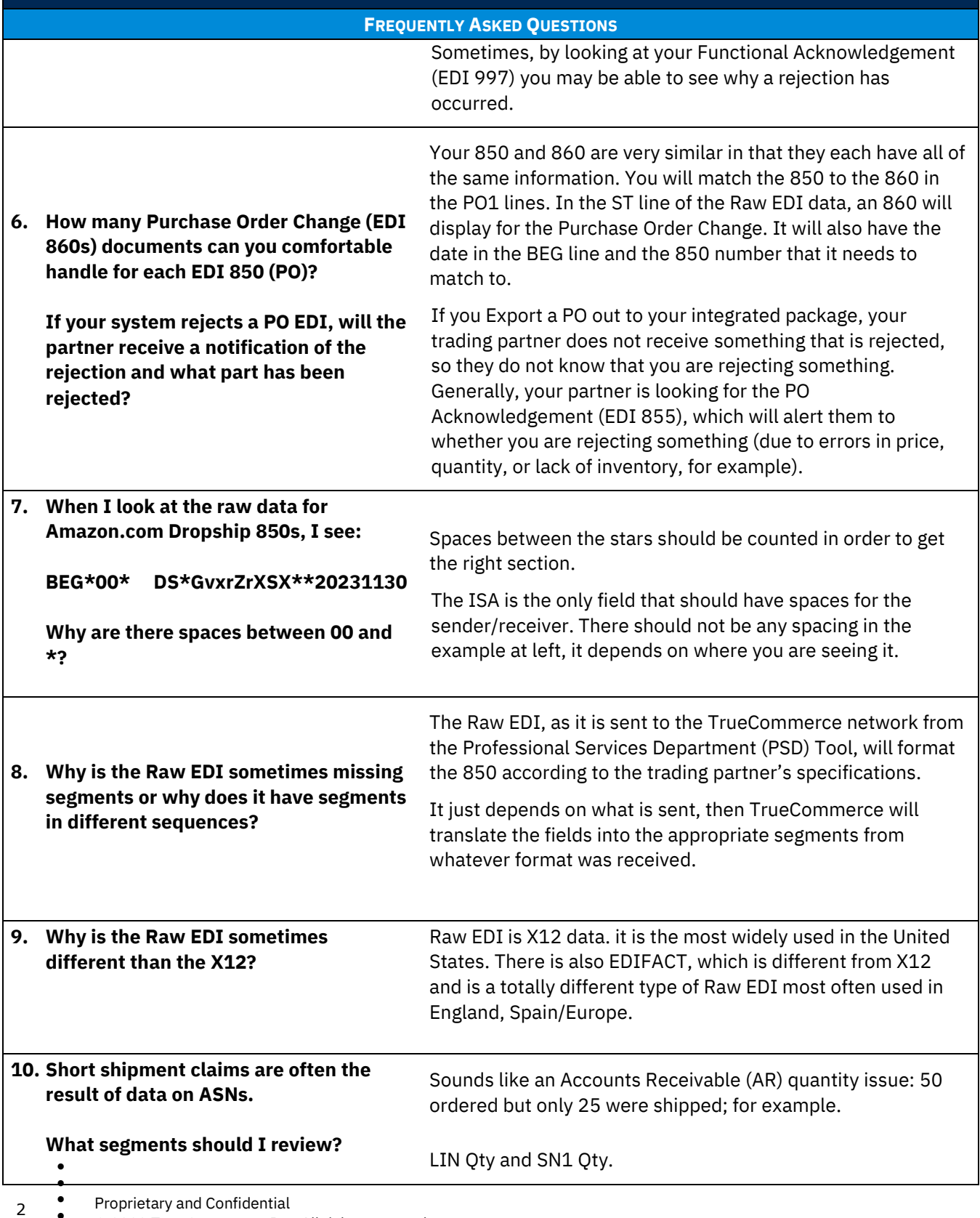

 $\bullet$ © 2023 True Commerce, Inc. All rights reserved.

 $\bullet$ 

 $\bullet$ 

#### **Ep. 2: Reading & Interpreting Raw EDI + Common Issues**

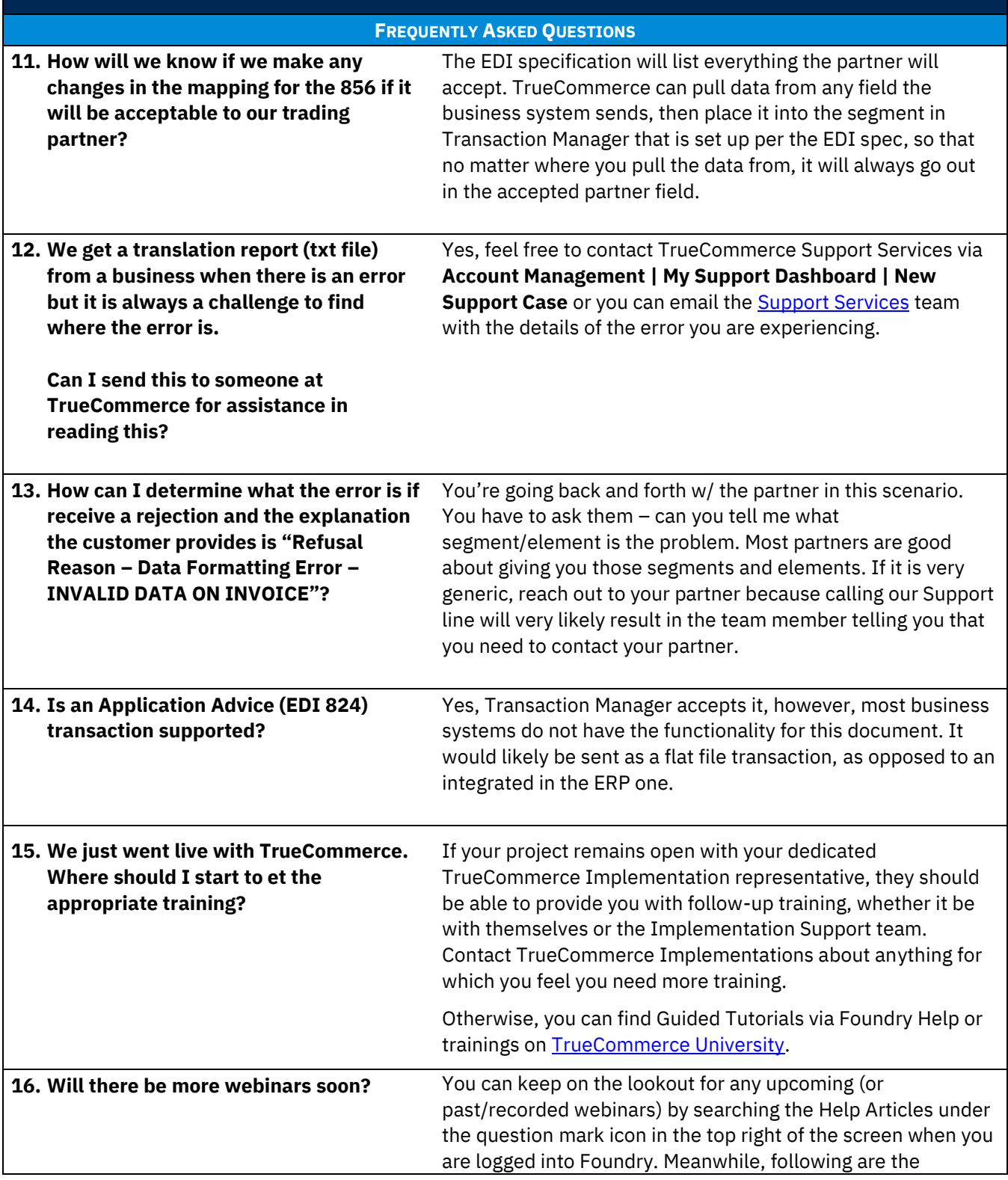

 $\bullet$  $\bullet$ 

 $\bullet$ Proprietary and Confidential

 $\bullet$  $\bullet$ © 2023 True Commerce, Inc. All rights reserved.

3

 $\bullet$ 

#### **Ep. 2: Reading & Interpreting Raw EDI + Common Issues**

**FREQUENTLY ASKED QUESTIONS**

Summer, Fall, Winter, and Spring Webinar Series articles, which include links to register for past/recorded webinars:

- [TrueCommerce Webinar Series: Fall 2023](https://help.truecommerce.com/en/articles/8511438-truecommerce-webinar-series-fall-2023)
- [TrueCommerce Webinar Series: Summer 2023](https://help.truecommerce.com/en/articles/8129226-truecommerce-webinar-series-summer-2023)
- [TrueCommerce Webinar Series: Spring 2023](https://help.truecommerce.com/en/articles/7203890-truecommerce-webinar-series-spring-2023)
- [TrueCommerce Webinar Series: Winter 2023](https://help.truecommerce.com/en/articles/6873264-truecommerce-webinar-series-winter-2023)
- [TrueCommerce Webinar Series: Fall 2022](http://help.truecommerce.com/en/articles/6526327-truecommerce-webinar-series-fall-2022)
- [TrueCommerce Webinar Series: Summer 2022](https://help.truecommerce.com/en/articles/6252534-transaction-manager-webinar-series)

 $\bullet$  $\bullet$ 

 $\bullet$ 

Proprietary and Confidential

© 2023 True Commerce, Inc. All rights reserved.

 $\bullet$  $\bullet$  $\bullet$ 

4